### Math 1410, Spring 2020 Introduction to Matrix Algebra

Sean Fitzpatrick

# **Overview**

1 Introduction

2 Linear Systems as Matrix-Vector Equations

3 Matrix algebra

# Warm-Up

Find the general solution to the homogeneous ystem

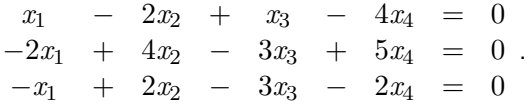

#### Vector solutions

It can be convenient to write our solutions in vector form. For later work with matrices, we use *column vectors*. Instead of giving solutions for  $\lceil x_1 \rceil$ 

*x*1*, x*2*, . . . , x<sup>n</sup>* separately, we collect things into a vector  $\begin{array}{c} \begin{array}{c} \begin{array}{c} \end{array} \\ \begin{array}{c} \end{array} \end{array} \end{array}$ 

homogeneous systems this lets us easily determine the **basic solutions**. If our general solution has parameters  $t_1, t_2, \ldots, t_k$ , the basic solutions are obtained by setting one parameter equal to 1, and the others to 0.

*x*2 . . .  $|x_n|$ 

 $\begin{array}{c} \n\downarrow \\
\downarrow \\
\downarrow\n\end{array}$ . For

# Vector solutions, continued

This can be notationally convenient. A system

$$
a_{11}x_1 + a_{12}x_2 + \cdots + a_{1n}x_n = b_1 a_{21}x_1 + a_{22}x_2 + \cdots + a_{2n}x_n = b_2 \vdots \qquad \vdots \qquad \vdots \qquad \vdots a_{m1}x_1 + a_{m2}x_2 + \cdots + a_{mn}x_n = b_m
$$

has three main pieces:

$$
A = \begin{bmatrix} a_{11} & a_{12} & \cdots & a_{1n} \\ a_{21} & a_{22} & \cdots & a_{2n} \\ \vdots & \vdots & \ddots & \vdots \\ a_{m1} & a_{m2} & \cdots & a_{mn} \end{bmatrix}, \vec{x} = \begin{bmatrix} x_1 \\ x_2 \\ \vdots \\ x_n \end{bmatrix}, \text{ and } \vec{b} = \begin{bmatrix} b_1 \\ b_2 \\ \vdots \\ b_m \end{bmatrix}.
$$

### Matrix-vector product

We want to write our system in the form  $A\vec{x} = \vec{b}$ . How do we define the product *A⃗x*?

As a linear combination:

$$
\begin{bmatrix} a_{11} & a_{12} & \cdots & a_{1n} \\ a_{21} & a_{22} & \cdots & a_{2n} \\ \vdots & \vdots & \ddots & \vdots \\ a_{m1} & a_{m2} & \cdots & a_{mn} \end{bmatrix} \begin{bmatrix} x_1 \\ x_2 \\ \vdots \\ x_n \end{bmatrix} = x_1 \begin{bmatrix} a_{11} \\ a_{21} \\ \vdots \\ a_{m1} \end{bmatrix} + x_2 \begin{bmatrix} a_{12} \\ a_{22} \\ \vdots \\ a_{m2} \end{bmatrix} + \cdots + x_n \begin{bmatrix} x_{1n} \\ x_{2n} \\ \vdots \\ x_{mn} \end{bmatrix}.
$$

Using row-times-column "dot products":

$$
\begin{bmatrix} a_{11} & a_{12} & \cdots & a_{1n} \\ a_{21} & a_{22} & \cdots & a_{2n} \\ \vdots & \vdots & \ddots & \vdots \\ a_{m1} & a_{m2} & \cdots & a_{mn} \end{bmatrix} \begin{bmatrix} x_1 \\ x_2 \\ \vdots \\ x_n \end{bmatrix} = \begin{bmatrix} a_{11}x_1 + a_{12}x_2 + \cdots + a_{1n}x_n \\ a_{21}x_1 + a_{22}x_2 + \cdots + a_{2n}x_n \\ \vdots & \vdots \\ a_{m1}x_1 + a_{m2}x_2 + \cdots + a_{mn}x_n \end{bmatrix}.
$$

Both produce the same result! (Let's try an example or two.)

Sean Fitzpatrick Math 1410, Spring 2020 February 11, 2020 6 / 14

#### Properites of the product

Let *A* be an  $m \times n$  matrix, and let  $\vec{x}$  be an  $k \times 1$  column vector.

- **1** The product  $A\vec{x}$  is only defined if  $k = n$
- **2** The result is an  $m \times 1$  column vector.
- **3** For  $n \times 1$  vectors  $\vec{v}$ ,  $\vec{w}$ ,  $A(\vec{v} + \vec{w}) = A\vec{v} + A\vec{w}$ .
- **•** For any  $n \times 1$  vector  $\vec{v}$  and scalar *c*,  $A(c\vec{v}) = c(A\vec{v})$ .

#### Matrix-Vector Form

With our new notation, we can write a system of equations as  $A\vec{x} = \vec{b}$ .

- This is notationally convenient: it's an easy way to refer to a general system of equations.
- It's meant to remind you of the case of one equation with one variable:  $ax = b$ .
- It can be used to quickly establish facts about systems.

# **Examples**

Example  
Verify that 
$$
\vec{x} = \begin{bmatrix} 2 \\ -1 \\ -3 \end{bmatrix}
$$
 is a solution to  

$$
\begin{bmatrix} 3 & -1 & 2 \\ -2 & 2 & -5 \\ 4 & 0 & 1 \end{bmatrix} \begin{bmatrix} x \\ y \\ z \end{bmatrix} = \begin{bmatrix} 1 \\ 9 \\ 5 \end{bmatrix}.
$$

#### Example

Show that if  $\vec{v}$  is a solution to the homogeneous system  $A\vec{x} = \vec{0}$ , and  $\vec{w}$  is a solution to the non-homogeneous system  $A\vec{x} = \vec{b}$ , then  $\vec{v} + \vec{w}$  is also a solution to  $A\vec{x} = \vec{b}$ .

#### Rank and structure of solutions

The **rank** of a matrix is the number of leading ones in reduced row-echelon form. Given a system  $A\vec{x} = \vec{b}$  where A is  $m \times n$ , note:

- There are *m* equations.
- There are *n* variables.
- $\bullet$  If rank(*A*) = *r*, then the general solution to  $A\vec{x} = \vec{0}$  has  $k = n r$ parameters.
- If  $\mathrm{rank} \left(\begin{array}{c|c} A & \vec{b} \end{array}\right) = \mathrm{rank}(A)$ , the system  $A\vec{x} = \vec{b}$  is consistent, and the general solution can be written as  $\vec{x} = \vec{x}_p + \vec{x}_h$ , where  $\vec{x}_p$  is a *particular* solution to  $A\vec{x} = \vec{b}$ , and  $\vec{x}_h$  is the general solution to the homogeneous system  $A\vec{x} = \vec{0}$ .
- If  $\operatorname{rank} \left(\begin{array}{c|c} A & \vec{b} \end{array}\right) > \operatorname{rank}(A),$  then the system is inconsistent.

# **Examples**

Determine the rank of  $A$ , and solve  $A\vec{x}=\vec{b}$ , where

$$
\mathbf{O} \ \ A = \begin{bmatrix} -2 & 1 & 3 \\ 1 & 0 & -2 \\ 0 & 1 & -1 \end{bmatrix}, \ \vec{b} = \begin{bmatrix} 5 \\ -2 \\ 1 \end{bmatrix}
$$
\n
$$
\mathbf{O} \ \ A = \begin{bmatrix} 1 & -2 & 2 & 0 \\ 2 & -3 & 7 & -2 \end{bmatrix}, \ \vec{b} = \begin{bmatrix} 2 \\ -1 \end{bmatrix}
$$

#### **Matrices**

By now, we've seen plenty of matrices. A **matrix** is just a rectangular array of numbers, arranged into rows and columns. If a matrix has *m* rows and *n* columns, we say it has **size** (or *shape*)  $m \times n$ . Some examples of matrices:

$$
A = \begin{bmatrix} 2 & -5 & 0 \\ \ln(42) & 1410 & 2020 \end{bmatrix}, B = \begin{bmatrix} 1 \\ 2 \\ 3 \\ 4 \\ 5 \end{bmatrix}, C = \begin{bmatrix} 0 & 0 & 0 \\ 0 & 0 & 0 \\ 0 & 0 & 0 \end{bmatrix}.
$$

Particular entries in a matrix are referenced by row and column. We write  $a_{ij}$  for the  $(i, j)$ -entry of a matrix  $A$ .

### Addition and scalar multiplication

This works exactly like you'd expect. Given matrices  $A = [a_{ij}], B = [b_{ij}]$  of the same size, define

$$
A + B = [a_{ij} + b_{ij}].
$$

For any scalar *c*, define  $cA = [ca_{ij}]$ . Aside: what do we mean by "="?

# Properties

- Let *A*, *B*, and *C* be matrices of the same size. Then:
	- $A + B = B + A$
	- 2  $A + (B + C) = (A + B) + C$
	- $\bullet$   $A + 0 = A$  (here 0 is the *zero matrix*)
	- $c(A + B) = cA + cB$
	- $(c + d)A = cA + dA$
	- $\odot$   $c(dA) = (cd)A$